## **Concurrent Programming in Java**

February 9, 2011

CSE 6490A

Sac

≣ ⊳

- Brian Goetz, Tim Peierls, Joshua Bloch, Joseph Bowbeer, David Holmes and Doug Lea. Java Concurrency in Practice. Addison-Wesley, 2006.
- Mary Campione, Kathy Walrath and Alison Huml. The Java Tutorial. Lesson: Threads: Doing Two or More Tasks At Once.
- James Gosling, Bill Joy, Guy L. Steele Jr. and Gilad Bracha. The Java Language Specification. Third edition.

In Java, threads are created dynamically:

```
// create and initialize a Thread object
Thread thread = new Thread();
// start the thread
thread.start();
```

The class Thread is part of package java.lang (and, hence, does not need to be imported).

## Question

Develop a Java class called Printer that is a Thread and prints its name 1000 times.

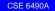

(日)

= 900

## Question

Develop an app that creates two Printers with names 1 and 2 and run them concurrently.

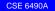

< 口 > < 何 >

Sac

The following is not allowed in Java.

public class Printer extends Applet, Thread

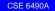

Sac

```
// create and initialize a Runnable object
Runnable runnable = new ...();
// create and initialize a Thread object
Thread thread = new Thread(runnable);
// start the thread
thread.start();
```

The interface Runnable is part of package java.lang (and, hence, does not need to be imported).

In Java, you cannot create instances of an interface.

```
public class Printer implements Runnable
{
    ...
}
```

The assignment

```
Runnable printer = new Printer();
```

is valid since the class Printer implements the interface Runnable.

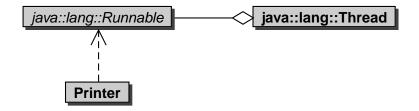

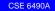

◆□▶ ◆圖▶ ◆臣▶ ◆臣▶

æ

590

## Question

Develop a Java class called Printer that implements Runnable and prints the thread's name 1000 times.

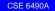